# Des programmes sans bugs grâce aux mathématiques formelles

Jean-Marie Madiot

INRIA

2 décembre 2023

## Alan Turing, 1949 : Checking a large routine

"a small routine to obtain  $n!$  without the use of a multiplier"

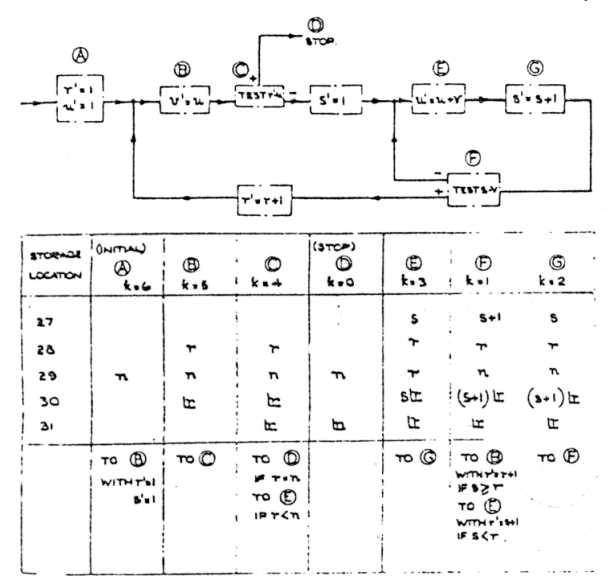

Plus lisible: Morris, Jones, 1984 : An Early Program Proof by Alan Turing

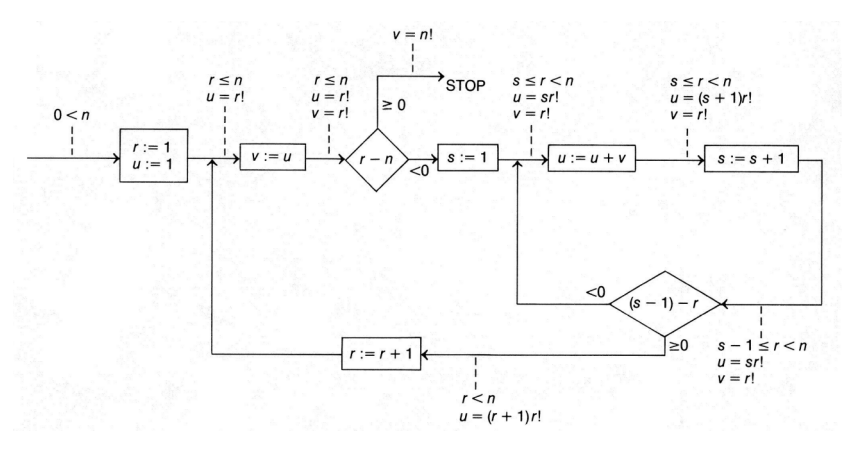

L'argument de Turing : pas besoin d'avoir tout le programme en tête. Il suffit de vérifier pour chaque boîte la cohérence entre :

- la précondition (annotation entrante)
- l'action de l'instruction
- la **postcondition** (annotation sortante)

## Présentation plus moderne

Code plus structuré (pas de flèche/GOTO), moins d'annotations :

- $\blacktriangleright$  fonctions, avec leurs pré/postconditions
- ▶ boucles, avec les *invariants de boucle*

```
def fact(n):
# requires n \ge 0, returns n!i = 1x = 1while i \leq n:
 # invariant: i \le n, x = i!i = 1y = xwhile j \leq i:
    # invariant: j - 1 \le i \le n, y = j * i!, x = i!y = y + xj = j + 1i = i + 1x = vreturn x
```
Oui... on *peut* faire des preuves à la main, mais :

▶ facile mais pénible, nombreux cas, grosses formules

- ▶ facile mais pénible, nombreux cas, grosses formules
- ▶ à refaire quand le code change (fréquent lors des preuves)

- $\triangleright$  facile mais pénible, nombreux cas, grosses formules
- $\rightarrow$  à refaire quand le code change (fréquent lors des preuves)
- $\rightarrow$  ignorance/oubli de subtilités selon le langage :
	- ▶  $2^{63}$  : positif ? négatif ? nul ?

- $\triangleright$  facile mais pénible, nombreux cas, grosses formules
- $\rightarrow$  à refaire quand le code change (fréquent lors des preuves)
- ▶ ignorance/oubli de subtilités selon le langage :
	- ▶  $2^{63}$  : positif ? négatif ? nul ?
	- $\rightarrow$  x + (x = 1); interdit ou non-déterministe

- $\triangleright$  facile mais pénible, nombreux cas, grosses formules
- $\rightarrow$  à refaire quand le code change (fréquent lors des preuves)
- $\rightarrow$  ignorance/oubli de subtilités selon le langage :
	- ▶  $2^{63}$  : positif ? négatif ? nul ?
	- $\rightarrow x + (x = 1)$ ; interdit ou non-déterministe
- ▶ erreurs parfois coûteuses, voire dangereuses

Oui... on *peut* faire des preuves à la main, mais :

- $\triangleright$  facile mais pénible, nombreux cas, grosses formules
- ▶ à refaire quand le code change (fréquent lors des preuves)
- ▶ ignorance/oubli de subtilités selon le langage :
	- ▶  $2^{63}$  : positif ? négatif ? nul ?
	- $\rightarrow x + (x = 1)$ ; interdit ou non-déterministe
- ▶ erreurs parfois coûteuses, voire dangereuses

Problème mathématique moins risqué et plus intéressant : comment formaliser ça pour que l'ordinateur vérifie tout ?

(reste de l'exposé : faisable en Coq, Lean, etc)

Un langage jouet impératif avec des variables  $(x)$ , des entiers  $(n \in \mathbb{Z})$ , des expressions arithmétiques et booléens, et surtout des boucles while :

$$
e ::= x | n | e_1 + e_2 | e_1 - e_2 | e_1 * e_2 | e_1 \le e_2 | e_1 \wedge e_2 | \neg e
$$
  
\n
$$
s ::= \text{skip} | x := e | s_1; s_2 | \text{if } e \text{ then } s_1 \text{ else } s_2 | \text{while } e \text{ do } s
$$

Un langage jouet impératif avec des variables  $(x)$ , des entiers  $(n \in \mathbb{Z})$ , des expressions arithmétiques et booléens, et surtout des boucles while :

$$
e ::= x | n | e_1 + e_2 | e_1 - e_2 | e_1 * e_2 | e_1 \le e_2 | e_1 \wedge e_2 | \neg e
$$
  

$$
s ::= \text{skip} | x := e | s_1; s_2 | \text{if } e \text{ then } s_1 \text{ else } s_2 | \text{while } e \text{ do } s
$$

Exemples : skip ne fait rien blokken om de fait rien blokken om de fait rien blokken om de fait rien

Un langage jouet impératif avec des variables  $(x)$ , des entiers  $(n \in \mathbb{Z})$ , des expressions arithmétiques et booléens, et surtout des boucles while :

$$
e ::= x | n | e_1 + e_2 | e_1 - e_2 | e_1 * e_2 | e_1 \le e_2 | e_1 \wedge e_2 | \neg e
$$
  

$$
s ::= \text{skip} | x := e | s_1; s_2 | \text{if } e \text{ then } s_1 \text{ else } s_2 | \text{while } e \text{ do } s
$$

Exemples : skip ne fait rien blokken om de fait rien blokken om de fait rien blokken om de fait rien

 $x := 1; x := 2 * x$  calcule  $x = 2$ 

Un langage jouet impératif avec des variables  $(x)$ , des entiers  $(n \in \mathbb{Z})$ , des expressions arithmétiques et booléens, et surtout des boucles while :

$$
e ::= x | n | e_1 + e_2 | e_1 - e_2 | e_1 * e_2 | e_1 \le e_2 | e_1 \wedge e_2 | \neg e
$$
  

$$
s ::= \text{skip} | x := e | s_1; s_2 | \text{if } e \text{ then } s_1 \text{ else } s_2 | \text{while } e \text{ do } s
$$

#### Exemples :

skip ne fait rien blokken om de fait rien blokken om de fait rien  $x := 1; x := 2 * x$  calcule  $x = 2$ if  $x > 0$  then  $r := x$  else  $r := 0 - x$  calcule  $r = |x|$ 

Un langage jouet impératif avec des variables  $(x)$ , des entiers  $(n \in \mathbb{Z})$ , des expressions arithmétiques et booléens, et surtout des boucles while :

$$
e ::= x | n | e_1 + e_2 | e_1 - e_2 | e_1 * e_2 | e_1 \le e_2 | e_1 \wedge e_2 | \neg e
$$
  

$$
s ::= \text{skip} | x := e | s_1; s_2 | \text{if } e \text{ then } s_1 \text{ else } s_2 | \text{while } e \text{ do } s
$$

#### Exemples :

skip ne fait rien blokken om de fait rien blokken om de fait rien  $x := 1; x := 2 * x$  calcule  $x = 2$ if  $x > 0$  then  $r := x$  else  $r := 0 - x$  calcule  $r = |x|$ while  $n \neq 0$  do  $n := n - 1$  calcule 0 parfois

Un langage jouet impératif avec des variables  $(x)$ , des entiers  $(n \in \mathbb{Z})$ , des expressions arithmétiques et booléens, et surtout des boucles while :

$$
e ::= x | n | e_1 + e_2 | e_1 - e_2 | e_1 * e_2 | e_1 \le e_2 | e_1 \wedge e_2 | \neg e
$$
  

$$
s ::= \text{skip} | x := e | s_1; s_2 | \text{if } e \text{ then } s_1 \text{ else } s_2 | \text{while } e \text{ do } s
$$

#### Exemples :

skip ne fait rien blokken om de fait rien blokken om de fait rien  $x := 1; x := 2 * x$  calcule  $x = 2$ if  $x > 0$  then  $r := x$  else  $r := 0 - x$  calcule  $r = |x|$ while  $n \neq 0$  do  $n := n - 1$  calcule 0 parfois  $r := 1;$ while  $n > 0$  do  $(r := r * x; n := n - 1)$ 

calcule  $r = r^n$ 

Un langage jouet impératif avec des variables  $(x)$ , des entiers  $(n \in \mathbb{Z})$ , des expressions arithmétiques et booléens, et surtout des boucles while :

$$
e ::= x | n | e_1 + e_2 | e_1 - e_2 | e_1 * e_2 | e_1 \le e_2 | e_1 \wedge e_2 | \neg e
$$
  
\n
$$
s ::= \text{skip} | x := e | s_1; s_2 | \text{if } e \text{ then } s_1 \text{ else } s_2 | \text{while } e \text{ do } s
$$

#### Exemples :

skip ne fait rien blokken om de fait rien blokken om de fait rien  $x := 1; x := 2 * x$  calcule  $x = 2$ if  $x > 0$  then  $r := x$  else  $r := 0 - x$  calcule  $r = |x|$ while  $n \neq 0$  do  $n := n - 1$  calcule 0 parfois  $r := 1;$ while  $n > 0$  do  $(r := r * x; n := n - 1)$ calcule  $r = r^n$  $x := 0; s := 1;$ while  $s \leqslant n$  do  $x := x + 1; s := s + 2 * x + 1$  $\sqrt{n}$ 

**Définition** (triplet de Hoare) on note  $\{P\}$  s  $\{Q\}$  pour:

"Si P est vrai et qu'on lance le programme s, à la fin on aura  $Q$ "

**Définition** (triplet de Hoare) on note  $\{P\}$  s  $\{Q\}$  pour:

"Si P est vrai et qu'on lance le programme s, à la fin on aura  $Q$ "

Règles de la logique :

 ${P}$  skip  ${P}$ 

**Définition** (triplet de Hoare) on note  $\{P\}$  s  $\{Q\}$  pour:

"Si P est vrai et qu'on lance le programme s, à la fin on aura  $Q$ "

Règles de la logique :

 $\{P\}$  skip  $\{P\}$  ${P[e/x]} \ x := e {P}$ 

**Définition** (triplet de Hoare) on note  $\{P\}$  s  $\{Q\}$  pour :

"Si P est vrai et qu'on lance le programme s, à la fin on aura  $Q$ "

Règles de la logique :

$$
{P} \text{ skip } {P} \qquad \qquad \{x+1=1\} \ x := x+1 \ \{x=1\}
$$

**Définition** (triplet de Hoare) on note  $\{P\}$  s  $\{Q\}$  pour:

"Si P est vrai et qu'on lance le programme s, à la fin on aura  $Q$ "

Règles de la logique :

 $\{P\}$  skip  $\{P\}$  ${P[e/x]} \ x := e {P}$ 

**Définition** (triplet de Hoare) on note  $\{P\}$  s  $\{Q\}$  pour:

"Si P est vrai et qu'on lance le programme s, à la fin on aura  $Q$ "

Règles de la logique :

 $\{P\}$  skip  $\{P\}$  ${P[e/x]} \ x := e {P}$  ${P \wedge B}$   $s_1$  {Q} { $P \wedge \neg B$ }  $s_2$  {Q}<br>{ $P$ } if *B* then  $s_1$  else  $s_2$  {Q}

**Définition** (triplet de Hoare) on note  $\{P\}$  s  $\{Q\}$  pour:

"Si P est vrai et qu'on lance le programme s, à la fin on aura  $Q$ "

Règles de la logique :

$$
\frac{\{P\} \text{ skip } \{P\}}{\{P[e/x]\} \ x := e \{P\}}\n\frac{\{P \land B\} \ s_1 \{Q\} \ \{P \land \neg B\} \ s_2 \{Q\}}\n\frac{\{P\} \ s_1 \{Q\} \ \{Q\} \ s_2 \{R\}}{P} \ \text{if } B \text{ then } s_1 \text{ else } s_2 \{Q\}}\n\frac{\{P\} \ s_1 \{Q\} \ \{Q\} \ s_2 \{R\}}{P} \ s_1; s_2 \{R\}}
$$

**Définition** (triplet de Hoare) on note  $\{P\}$  s  $\{Q\}$  pour :

"Si P est vrai et qu'on lance le programme s, à la fin on aura  $Q$ "

Règles de la logique :

 $\{P\}$  skip  $\{P\}$  ${P[e/x]} \ x := e {P}$  $\frac{\{P \wedge B\} s_1 \{Q\} \{P \wedge \neg B\} s_2 \{Q\}}{\{P\} \text{ if } B \text{ then } s_1 \text{ else } s_2 \{Q\}}$   $\frac{\{P\} s_1 \{Q\} \{Q\} s_2 \{R\}}{\{P\} s_1; s_2 \{R\}}$  $\frac{\{I \wedge B\} \ s \ \{I\}}{\{I\} \ \text{while } B \ \text{do } s \ \{I \wedge \neg B\}}$ 

**Définition** (triplet de Hoare) on note  $\{P\}$  s  $\{Q\}$  pour :

"Si P est vrai et qu'on lance le programme s, à la fin on aura  $Q$ "

Règles de la logique :

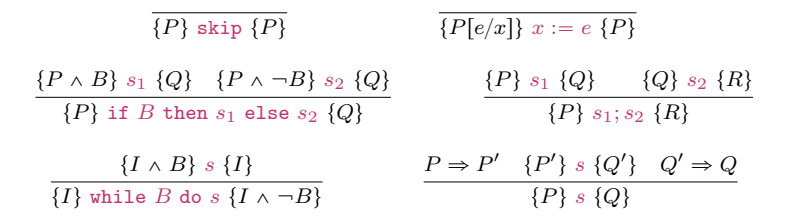

**Définition** (triplet de Hoare) on note  $\{P\}$  s  $\{Q\}$  pour:

"Si P est vrai et qu'on lance le programme s, à la fin on aura  $Q$ "

Règles de la logique :

$$
\frac{\{P \land B\} s_1 \{Q\} \{P \land \neg B\} s_2 \{Q\}}{\{P \} \text{ if } B \text{ then } s_1 \text{ else } s_2 \{Q\}} \qquad \frac{\{P \} s_1 \{Q\} \{Q\} s_2 \{R\}}{\{P \} s_1; s_2 \{R\}}\n\n\frac{\{I \land B\} s \{I\}}{\{I\} \text{ while } B \text{ do } s \{I \land \neg B\}} \qquad \frac{P \Rightarrow P' \{P'\} s \{Q'\} \quad Q' \Rightarrow Q}{\{P\} s \{Q\}}
$$

$$
\{ \longrightarrow x := x + 1 \{ \longrightarrow \{ \} \ x := 2 * x \{ \longrightarrow \} \}
$$
  

$$
\{ \longrightarrow x := x + 1; x = 2 * x \{ x > 6 \}
$$

**Définition** (triplet de Hoare) on note  $\{P\}$  s  $\{Q\}$  pour:

"Si P est vrai et qu'on lance le programme s, à la fin on aura  $Q$ "

Règles de la logique :

$$
\frac{\{P \land B\} s_1 \{Q\} \{P \land \neg B\} s_2 \{Q\}}{\{P \} \text{ if } B \text{ then } s_1 \text{ else } s_2 \{Q\}} \qquad \frac{\{P \} s_1 \{Q\} \{Q\} s_2 \{R\}}{\{P \} s_1; s_2 \{R\}}\n\n\frac{\{I \land B\} s \{I\}}{\{I\} \text{ while } B \text{ do } s \{I \land \neg B\}} \qquad \frac{P \Rightarrow P' \{P'\} s \{Q'\} \quad Q' \Rightarrow Q}{\{P\} s \{Q\}}
$$

$$
\{ \longrightarrow x := x + 1 \{ \longrightarrow \{ \} \ x := 2 * x \{ x > 6 \}
$$

$$
\{ \longrightarrow x := x + 1; x = 2 * x \{ x > 6 \}
$$

**Définition** (triplet de Hoare) on note  $\{P\}$  s  $\{Q\}$  pour:

"Si P est vrai et qu'on lance le programme s, à la fin on aura  $Q$ "

Règles de la logique :

$$
\frac{\{P \land B\} s_1 \{Q\} \{P \land \neg B\} s_2 \{Q\}}{\{P \} \text{ if } B \text{ then } s_1 \text{ else } s_2 \{Q\}} \qquad \frac{\{P \} s_1 \{Q\} \{Q\} s_2 \{R\}}{\{P\} \text{ if } B \text{ then } s_1 \text{ else } s_2 \{Q\}} \qquad \frac{\{P \} s_1 \{Q\} \{Q\} s_2 \{R\}}{\{P\} s_1; s_2 \{R\}} \qquad \frac{\{I \land B\} s \{I\}}{\{I\} \text{ while } B \text{ do } s \{I \land \neg B\}} \qquad \frac{P \Rightarrow P' \{P'\} s \{Q'\} \{Q' \Rightarrow Q\}}{\{P\} s \{Q\}}
$$

$$
\cfrac{\{x:=(x+1)(x+2)}{x:=(x+1)(x+2)} \quad \cfrac{\{2x>6\}}{x:=(x+1)(x+2)} \quad \cfrac{\{2x>6\}}{x:=(x+1)(x+2)} \quad \cfrac{\{
$$

**Définition** (triplet de Hoare) on note  $\{P\}$  s  $\{Q\}$  pour:

"Si P est vrai et qu'on lance le programme s, à la fin on aura  $Q$ "

Règles de la logique :

$$
\frac{\{P \land B\} s_1 \{Q\} \{P \land \neg B\} s_2 \{Q\}}{\{P \} \text{ if } B \text{ then } s_1 \text{ else } s_2 \{Q\}} \qquad \frac{\{P \} s_1 \{Q\} \{Q\} s_2 \{R\}}{\{P\} \text{ if } B \text{ then } s_1 \text{ else } s_2 \{Q\}} \qquad \frac{\{P \} s_1 \{Q\} \{Q\} s_2 \{R\}}{\{P\} s_1; s_2 \{R\}} \qquad \frac{\{I \land B\} s \{I\}}{\{I\} \text{ while } B \text{ do } s \{I \land \neg B\}} \qquad \frac{P \Rightarrow P' \{P'\} s \{Q'\} \{Q' \Rightarrow Q\}}{\{P\} s \{Q\}}
$$

$$
\cfrac{\{x:=(x+1)(2x>6)\}\sqrt{2x>6}, x:=2*x(x>6)}{\{x:=(x+1)x=2*x(x>6)\}}
$$

**Définition** (triplet de Hoare) on note  $\{P\}$  s  $\{Q\}$  pour:

"Si P est vrai et qu'on lance le programme s, à la fin on aura  $Q$ "

Règles de la logique :

$$
\frac{\{P \land B\} s_1 \{Q\} \{P \land \neg B\} s_2 \{Q\}}{\{P \} \text{ if } B \text{ then } s_1 \text{ else } s_2 \{Q\}} \qquad \frac{\{P \} s_1 \{Q\} \{Q\} s_2 \{R\}}{\{P\} \text{ if } B \text{ then } s_1 \text{ else } s_2 \{Q\}} \qquad \frac{\{P \} s_1 \{Q\} \{Q\} s_2 \{R\}}{\{P\} s_1; s_2 \{R\}} \qquad \frac{\{I \land B\} s \{I\}}{\{I\} \text{ while } B \text{ do } s \{I \land \neg B\}} \qquad \frac{P \Rightarrow P' \{P'\} s \{Q'\} \{Q' \Rightarrow Q\}}{\{P\} s \{Q\}}
$$

$$
\overline{\{2(x+1) > 6\} \ x := x+1 \{2x > 6\}} \qquad \overline{\{2x > 6\} \ x := 2*x \{x > 6\}}
$$
  

$$
\{ \qquad \} x := x+1; x = 2*x \{x > 6\}
$$

**Définition** (triplet de Hoare) on note  $\{P\}$  s  $\{Q\}$  pour:

"Si P est vrai et qu'on lance le programme s, à la fin on aura  $Q$ "

Règles de la logique :

$$
\frac{\{P \land B\} s_1 \{Q\} \{P \land \neg B\} s_2 \{Q\}}{\{P \} \text{ if } B \text{ then } s_1 \text{ else } s_2 \{Q\}} \qquad \frac{\{P \} s_1 \{Q\} \{Q\} s_2 \{R\}}{\{P \} s_1; s_2 \{R\}}\n\n
$$
\frac{\{I \land B\} s \{I\}}{\{I\} \text{ while } B \text{ do } s \{I \land \neg B\}} \qquad \frac{P \Rightarrow P' \{P'\} s \{Q'\} \quad Q' \Rightarrow Q}{\{P\} s \{Q\}}
$$
$$

$$
\frac{\{2(x+1)>6\} \ x:=x+1 \{2x>6\}}{\{2(x+1)>6\} \ x:=x+1; x=2*x \{x>6\}}
$$

Dijkstra a décidé de partir de la fin pour de vrai : il existe une précondition P la plus générale possible telle que  $\{P\}$  s  $\{Q\}$ .

Dijkstra a décidé de partir de la fin pour de vrai : il existe une précondition P la plus générale possible telle que  $\{P\}$  s  $\{Q\}$ .

**Définition** de wp $(s, Q)$  de sorte que  $\{wp(s, Q)\}\$  s  $\{Q\}$ :

Dijkstra a décidé de partir de la fin pour de vrai : il existe une précondition P la plus générale possible telle que  $\{P\}$  s  $\{Q\}$ .

**Définition** de wp $(s, Q)$  de sorte que  $\{wp(s, Q)\}\$  s  $\{Q\}$ :

$$
{\sf wp}({\sf skip},Q) \quad = \quad Q
$$

Dijkstra a décidé de partir de la fin pour de vrai : il existe une précondition P la plus générale possible telle que  $\{P\}$  s  $\{Q\}$ .

**Définition** de wp $(s, Q)$  de sorte que  $\{wp(s, Q)\}\$  s  $\{Q\}$ :

$$
wp(skip, Q) = Q
$$
  

$$
wp(x := e, Q) = Q[e/x]
$$
Dijkstra a décidé de partir de la fin pour de vrai : il existe une précondition P la plus générale possible telle que  $\{P\}$  s  $\{Q\}$ .

**Définition** de wp $(s, Q)$  de sorte que  $\{wp(s, Q)\}\$  s  $\{Q\}$ :

$$
wp(skip, Q) = Q
$$
  
\n
$$
wp(x := e, Q) = Q[e/x]
$$
  
\n
$$
wp(s_1; s_2, Q) = wp(s_1, wp(s_2, Q))
$$

Dijkstra a décidé de partir de la fin pour de vrai : il existe une précondition P la plus générale possible telle que  $\{P\}$  s  $\{Q\}$ . **Définition** de wp $(s, Q)$  de sorte que  $\{wp(s, Q)\}\$  s  $\{Q\}$  :

 $wp(skip, Q) = Q$  $wp(x := e, Q) = Q[e/x]$  $wp(s_1; s_2, Q)$  =  $wp(s_1, wp(s_2, Q))$ wp(if B then  $s_1$  else  $s_2$ , Q) =  $(B \Rightarrow wp(s_1, Q)) \wedge (\neg B \Rightarrow wp(s_2, Q))$ 

Dijkstra a décidé de partir de la fin pour de vrai : il existe une précondition P la plus générale possible telle que  $\{P\}$  s  $\{Q\}$ . **Définition** de wp $(s, Q)$  de sorte que  $\{wp(s, Q)\}\$  s  $\{Q\}$ :

$$
\begin{array}{rcl}\n\textsf{wp}(\textsf{skip},Q) & = & Q \\
\textsf{wp}(x := e, Q) & = & Q[e/x] \\
\textsf{wp}(s_1; s_2, Q) & = & \textsf{wp}(s_1, \textsf{wp}(s_2, Q)) \\
\textsf{wp}(\text{if } B \text{ then } s_1 \text{ else } s_2, Q) & = & (B \Rightarrow \textsf{wp}(s_1, Q)) \land (\neg B \Rightarrow \textsf{wp}(s_2, Q)) \\
\textsf{wp}(\textsf{while } B \text{ do } s, Q) & = & \exists I \quad I \land (B \land I \Rightarrow \textsf{wp}(s, I)) \\
\land (\neg B \land I \Rightarrow Q)\n\end{array}
$$

Dijkstra a décidé de partir de la fin pour de vrai : il existe une précondition P la plus générale possible telle que  $\{P\}$  s  $\{Q\}$ . **Définition** de wp $(s, Q)$  de sorte que  $\{wp(s, Q)\}\$  s  $\{Q\}$ :

$$
\mathsf{wp}(\text{skip}, Q) = Q
$$
\n
$$
\mathsf{wp}(x := e, Q) = Q[e/x]
$$
\n
$$
\mathsf{wp}(s_1; s_2, Q) = \mathsf{wp}(s_1, \mathsf{wp}(s_2, Q))
$$
\n
$$
\mathsf{wp}(\text{if } B \text{ then } s_1 \text{ else } s_2, Q) = (B \Rightarrow \mathsf{wp}(s_1, Q)) \land (\neg B \Rightarrow \mathsf{wp}(s_2, Q))
$$
\n
$$
\mathsf{wp}(\text{while } B \text{ do } s, Q) = \exists I \ I \land (B \land I \Rightarrow \mathsf{wp}(s, I))
$$
\n
$$
\land (\neg B \land I \Rightarrow Q)
$$

Exemples :

•  $wp(x := 4, x \ge 1) = (4 \ge 1)$ 

Dijkstra a décidé de partir de la fin pour de vrai : il existe une précondition P la plus générale possible telle que  $\{P\}$  s  $\{Q\}$ . **Définition** de wp $(s, Q)$  de sorte que  $\{wp(s, Q)\}\$  s  $\{Q\}$ :

$$
\mathsf{wp}(\text{skip}, Q) = Q
$$
\n
$$
\mathsf{wp}(x := e, Q) = Q[e/x]
$$
\n
$$
\mathsf{wp}(s_1; s_2, Q) = \mathsf{wp}(s_1, \mathsf{wp}(s_2, Q))
$$
\n
$$
\mathsf{wp}(\text{if } B \text{ then } s_1 \text{ else } s_2, Q) = (B \Rightarrow \mathsf{wp}(s_1, Q)) \land (\neg B \Rightarrow \mathsf{wp}(s_2, Q))
$$
\n
$$
\mathsf{wp}(\text{while } B \text{ do } s, Q) = \exists I \ I \land (B \land I \Rightarrow \mathsf{wp}(s, I))
$$
\n
$$
\land (\neg B \land I \Rightarrow Q)
$$

Exemples :

$$
\text{wpp}(x := 4, \ x \geq 1) = (4 \geq 1)
$$

$$
\text{wp}((\text{if } x > 0 \text{ then } r := x \text{ else } r := 0 - x), \ r = |x|) = \\
 (x > 0 \Rightarrow x = |x|) \land (x \le 0 \Rightarrow (0 - x = |x|))
$$

Programme avec postcondition  $r = x^n$ :

```
i := n:
r := 1:
while i > 0 do
 (r := r * x;i := i - 1
```
Programme avec postcondition  $r = x^n$ :

```
i := n:
r := 1:
while i > 0 do
(r := r * x;i := i - 1
```
On est fier de trouver un bel invariant  $I \; = \; (r x^i = x^n)$ 

 $\mathsf{wp}(i := n; r := 1;$ while  $i > 0$  do  $(r := r * x; i := i - 1))(r = x^n)$ 

Programme avec postcondition  $r = x^n$ :

```
i := n:
r := 1:
while i > 0 do
 (r := r * x;i := i - 1
```
On est fier de trouver un bel invariant  $I \; = \; (r x^i = x^n)$ 

 $\mathsf{wp}(i := n; r := 1;$ while  $i > 0$  do  $(r := r * x; i := i - 1))(r = x^n)$  $\mathsf{supp}(r := 1;$ while  $i > 0$  do  $(r := r * x; i := i - 1))(r = x^n) [n/i]$ 

Programme avec postcondition  $r = x^n$ :

```
i := n:
r := 1:
while i > 0 do
 (r := r * x;i := i - 1
```

$$
\begin{aligned} \mathsf{wp}(i &:= n; r := 1; \!\!\mathsf{while} \; i > 0 \; \text{do} \; (r := r * x; i := i - 1)) (r = x^n) \\ &= \mathsf{wp}(r := 1; \!\!\mathsf{while} \; i > 0 \; \text{do} \; (r := r * x; i := i - 1)) (r = x^n) [n/i] \\ &= \mathsf{wp}(\!\!\!\!\!\downarrow \!\!\!\!\text{while} \; i > 0 \; \text{do} \; (r := r * x; i := i - 1)) (r = x^n) [n/i] [1/r] \end{aligned}
$$

Programme avec postcondition  $r = x^n$ :

```
i := n:
r := 1:
while i > 0 do
 (r := r * x;i := i - 1
```

$$
\begin{aligned} &\mathsf{wp}(i := n; r := 1; &\mathsf{while} \ i > 0 \ \mathrm{do} \ (r := r * x; i := i - 1) \big) (r = x^n) \\ &= \mathsf{wp}(r := 1; &\mathsf{while} \ i > 0 \ \mathrm{do} \ (r := r * x; i := i - 1) \big) (r = x^n) [n/i] \\ &= \mathsf{wp}(\mathsf{while} \ i > 0 \ \mathrm{do} \ (r := r * x; i := i - 1)) (r = x^n) [n/i][1/r] \\ &= I[n/i][1/r] \ \land \ (i > 0 \ \land \ I \Rightarrow \mathsf{wp}(r := r * x; i := i - 1, I)) \ \land \ (i \leq 0 \ \land \ I \Rightarrow r = x^n) \end{aligned}
$$

Programme avec postcondition  $r = x^n$ :

```
i := n:
r := 1:
while i > 0 do
(r := r * x;i := i - 1
```

$$
\begin{aligned} &\mathsf{wp}(i:=n;r:=1;\!\mathsf{while}\;i>0\;\mathsf{do}\;(r:=r*x;i:=i-1))(r=x^n)\\ &=\mathsf{wp}(r:=1;\!\mathsf{while}\;i>0\;\mathsf{do}\;(r:=r*x;i:=i-1))(r=x^n)[n/i]\\ &=\mathsf{wp}(\mathsf{while}\;i>0\;\mathsf{do}\;(r:=r*x;i:=i-1))(r=x^n)[n/i][1/r]\\ &=I[n/i][1/r]\land(i>0\land I\Rightarrow\mathsf{wp}(r:=r*x;i:=i-1,I))\land(i\leqslant0\land I\Rightarrow r=x^n)\\ &=I[n/i][1/r]\land(i>0\land I\Rightarrow\mathsf{wp}(r:=r*x,\mathsf{wp}(i:=i-1,I)))\land(i\leqslant0\land I\Rightarrow r=x^n) \end{aligned}
$$

Programme avec postcondition  $r = x^n$ :

```
i := n:
r := 1:
while i > 0 do
(r := r * x;i := i - 1
```

$$
\begin{array}{l} \mathsf{wp}(i:=n;r:=1;\!\!\textrm{while }i>0\ \textrm{do }(r:=r*x;i:=i-1))(r=x^n)\\ =\mathsf{wp}(r:=1;\!\!\textrm{while }i>0\ \textrm{do }(r:=r*x;i:=i-1))(r=x^n)[n/i]\\ =\mathsf{wp}(\mathsf{while }i>0\ \textrm{do }(r:=r*x;i:=i-1))(r=x^n)[n/i][1/r]\\ =I[n/i][1/r]\ \wedge\ (i>0\ \wedge\ I\Rightarrow\mathsf{wp}(r:=r*x;i:=i-1,I))\ \wedge\ (i\leqslant0\ \wedge\ I\Rightarrow r=x^n)\\ =I[n/i][1/r]\ \wedge\ (i>0\ \wedge\ I\Rightarrow\mathsf{wp}(r:=r*x,\mathsf{wp}(i:=i-1,I)))\ \wedge\ (i\leqslant0\ \wedge\ I\Rightarrow r=x^n)\\ =I[n/i][1/r]\ \wedge\ (i>0\ \wedge\ I\Rightarrow\mathsf{wp}(r:=r*x,I[(i-1)/i]))\ \wedge\ (i\leqslant0\ \wedge\ I\Rightarrow r=x^n) \end{array}
$$

Programme avec postcondition  $r = x^n$ :

```
i := n:
r := 1:
while i > 0 do
 (r := r * x;i := i - 1
```

$$
\begin{array}{l} \mathsf{wp}(i := n; r := 1; \!\!\mathsf{while} \ i > 0 \ \mathrm{do} \ (r := r * x; i := i - 1))(r = x^n) \\ = \mathsf{wp}(r := 1; \!\!\mathsf{while} \ i > 0 \ \mathrm{do} \ (r := r * x; i := i - 1))(r = x^n)[n/i] \\ = \mathsf{wp}(\!\!\!\!\!\text{while} \ i > 0 \ \mathrm{do} \ (r := r * x; i := i - 1))(r = x^n)[n/i][1/r] \\ = I[n/i][1/r] \ \wedge \ (i > 0 \ \wedge \ I \Rightarrow \mathsf{wp}(r := r * x; i := i - 1, I)) \ \wedge \ (i \leqslant 0 \ \wedge \ I \Rightarrow r = x^n) \\ = I[n/i][1/r] \ \wedge \ (i > 0 \ \wedge \ I \Rightarrow \mathsf{wp}(r := r * x, \mathsf{wp}(i := i - 1, I))) \ \wedge \ (i \leqslant 0 \ \wedge \ I \Rightarrow r = x^n) \\ = I[n/i][1/r] \ \wedge \ (i > 0 \ \wedge \ I \Rightarrow \mathsf{wp}(r := r * x, I[(i - 1)/i])) \ \wedge \ (i \leqslant 0 \ \wedge \ I \Rightarrow r = x^n) \\ = I[n/i][1/r] \ \wedge \ (i > 0 \ \wedge \ I \Rightarrow I[(i - 1)/i][(rx)/x]) \ \wedge \ (i \leqslant 0 \ \wedge \ I \Rightarrow r = x^n) \end{array}
$$

Programme avec postcondition  $r = x^n$ :

```
i := n:
r := 1:
while i > 0 do
(r := r * x;i := i - 1
```

$$
\begin{array}{l} \mathsf{wp}(i:=n;r:=1;\!\!\mathsf{while}\ i>0\ \mathrm{do}\ (r:=r*x;i:=i-1))(r=x^n)\\ =\mathsf{wp}(r:=1;\!\!\mathsf{while}\ i>0\ \mathrm{do}\ (r:=r*x;i:=i-1))(r=x^n)[n/i]\\ =\mathsf{wp}(\mathsf{while}\ i>0\ \mathrm{do}\ (r:=r*x;i:=i-1))(r=x^n)[n/i][1/r]\\ =I[n/i][1/r]\ \wedge\ (i>0\ \wedge\ I\Rightarrow\mathsf{wp}(r:=r*x;i:=i-1,I))\ \wedge\ (i\leqslant0\ \wedge\ I\Rightarrow r=x^n)\\ =I[n/i][1/r]\ \wedge\ (i>0\ \wedge\ I\Rightarrow\mathsf{wp}(r:=r*x,\mathsf{wp}(i:=i-1,I)))\ \wedge\ (i\leqslant0\ \wedge\ I\Rightarrow r=x^n)\\ =I[n/i][1/r]\ \wedge\ (i>0\ \wedge\ I\Rightarrow\mathsf{wp}(r:=r*x,I[(i-1)/i]))\ \wedge\ (i\leqslant0\ \wedge\ I\Rightarrow r=x^n)\\ =I[n/i][1/r]\ \wedge\ (i>0\ \wedge\ I\Rightarrow I[(i-1)/i][(rx)/x])\ \wedge\ (i\leqslant0\ \wedge\ I\Rightarrow r=x^n)\\ =1x^n=x^n\ \wedge\ (i>0\ \wedge\ rx^i=x^n\Rightarrow rx\cdot x^{i-1}=x^n)\ \wedge\ (i\leqslant0\ \wedge\ rx^i=x^n\Rightarrow r=x^n)\end{array}
$$

Programme avec postcondition  $r = x^n$ :

```
i := n:
r := 1:
while i > 0 do
 (r := r * x;i := i - 1
```

$$
\begin{array}{l} \mathsf{wp}(i:=n;r:=1;\!\!\mathsf{while}\ i>0\ \mathrm{do}\ (r:=r*x;i:=i-1))(r=x^n)\\ =\mathsf{wp}(r:=1;\!\!\mathsf{while}\ i>0\ \mathrm{do}\ (r:=r*x;i:=i-1))(r=x^n)[n/i]\\ =\mathsf{wp}(\mathsf{while}\ i>0\ \mathrm{do}\ (r:=r*x;i:=i-1))(r=x^n)[n/i][1/r]\\ =I[n/i][1/r]\ \wedge\ (i>0\ \wedge\ I\Rightarrow\mathsf{wp}(r:=r*x;i:=i-1,I))\ \wedge\ (i\leqslant0\ \wedge\ I\Rightarrow r=x^n)\\ =I[n/i][1/r]\ \wedge\ (i>0\ \wedge\ I\Rightarrow\mathsf{wp}(r:=r*x,\mathsf{wp}(i:=i-1,I)))\ \wedge\ (i\leqslant0\ \wedge\ I\Rightarrow r=x^n)\\ =I[n/i][1/r]\ \wedge\ (i>0\ \wedge\ I\Rightarrow\mathsf{wp}(r:=r*x,I[(i-1)/i]))\ \wedge\ (i\leqslant0\ \wedge\ I\Rightarrow r=x^n)\\ =I[n/i][1/r]\ \wedge\ (i>0\ \wedge\ I\Rightarrow I[(i-1)/i][(rx)/x])\ \wedge\ (i\leqslant0\ \wedge\ I\Rightarrow r=x^n)\\ =1x^n=x^n\ \wedge\ (i>0\ \wedge\ rx^i=x^n\Rightarrow rx\cdot x^{i-1}=x^n)\ \wedge\ (i\leqslant0\ \wedge\ rx^i=x^n\Rightarrow r=x^n)=\text{Faux?}\end{array}
$$

Programme avec postcondition  $r = x^n$ :

```
i := n:
r := 1:
while i > 0 do
(r := r * x;i := i - 1
```
On est fier de trouver un bel invariant  $I \; = \; (r x^i = x^n \wedge i \geqslant 0)$ 

$$
\begin{array}{l} \mathsf{wp}(i:=n;r:=1;\!\!\mathsf{while}\ i>0\ \mathrm{do}\ (r:=r*x;i:=i-1))(r=x^n)\\ =\mathsf{wp}(r:=1;\!\!\mathsf{while}\ i>0\ \mathrm{do}\ (r:=r*x;i:=i-1))(r=x^n)[n/i]\\ =\mathsf{wp}(\!\!\mathsf{while}\ i>0\ \mathrm{do}\ (r:=r*x;i:=i-1))(r=x^n)[n/i][1/r]\\ =I[n/i][1/r]\ \wedge\ (i>0\ \wedge\ I\Rightarrow\mathsf{wp}(r:=r*x;i:=i-1,I))\ \wedge\ (i\leqslant0\ \wedge\ I\Rightarrow r=x^n)\\ =I[n/i][1/r]\ \wedge\ (i>0\ \wedge\ I\Rightarrow\mathsf{wp}(r:=r*x,\mathsf{wp}(i:=i-1,I)))\ \wedge\ (i\leqslant0\ \wedge\ I\Rightarrow r=x^n)\\ =I[n/i][1/r]\ \wedge\ (i>0\ \wedge\ I\Rightarrow\mathsf{wp}(r:=r*x,I[(i-1)/i]))\ \wedge\ (i\leqslant0\ \wedge\ I\Rightarrow r=x^n)\\ =I[n/i][1/r]\ \wedge\ (i>0\ \wedge\ I\Rightarrow I[(i-1)/i][(rx)/x])\ \wedge\ (i\leqslant0\ \wedge\ I\Rightarrow r=x^n)\\ =1x^n=x^n\ \wedge\ n\geqslant0\ \wedge\ (i>0\ \wedge\ rx^i=x^n\ \wedge\ i\geqslant0\Rightarrow r=x^n)\\ \wedge\ (i\leqslant0\ \wedge\ rx^i=x^n\ \wedge\ i\geqslant0\Rightarrow r=x^n)\end{array}
$$

Programme avec postcondition  $r = x^n$ :

```
i := n:
r := 1:
while i > 0 do
(r := r * x;i := i - 1
```
On est fier de trouver un bel invariant  $I \; = \; (r x^i = x^n \wedge i \geqslant 0)$ 

$$
\begin{aligned}\n\text{wp}(i &:= n; r := 1; \text{while } i > 0 \text{ do } (r := r * x; i := i - 1))(r = x^n) \\
&= \text{wp}(r := 1; \text{while } i > 0 \text{ do } (r := r * x; i := i - 1))(r = x^n)[n/i] \\
&= \text{wp}(\text{while } i > 0 \text{ do } (r := r * x; i := i - 1))(r = x^n)[n/i][1/r] \\
&= I[n/i][1/r] \land (i > 0 \land I \Rightarrow \text{wp}(r := r * x; i := i - 1, I)) \land (i \leq 0 \land I \Rightarrow r = x^n) \\
&= I[n/i][1/r] \land (i > 0 \land I \Rightarrow \text{wp}(r := r * x, \text{wp}(i := i - 1, I))) \land (i \leq 0 \land I \Rightarrow r = x^n) \\
&= I[n/i][1/r] \land (i > 0 \land I \Rightarrow \text{wp}(r := r * x, I[(i - 1)/i])) \land (i \leq 0 \land I \Rightarrow r = x^n) \\
&= I[n/i][1/r] \land (i > 0 \land I \Rightarrow I[(i - 1)/i][(rx)/x]) \land (i \leq 0 \land I \Rightarrow r = x^n) \\
&= 1x^n = x^n \land n \geq 0 \land (i > 0 \land rx^n = x^n \land i \geq 0 \Rightarrow rx \cdot x^{i-1} = x^n \land i - 1 \geq 0) \\
& \land (i \leq 0 \land rx^i = x^n \land i \geq 0 \Rightarrow r = x^n)\n\end{aligned}
$$

 $n \geqslant 0$ 

Programme avec postcondition  $r = x^n$ :

```
i := n:
r := 1:
while i > 0 do
(r := r * x;i := i - 1
```
On est fier de trouver un bel invariant  $I \; = \; (r x^i = x^n \wedge i \geqslant 0)$ 

$$
\begin{aligned}\n\text{wp}(i &:= n; r := 1; \text{while } i > 0 \text{ do } (r := r * x; i := i - 1))(r = x^n) \\
&= \text{wp}(r := 1; \text{while } i > 0 \text{ do } (r := r * x; i := i - 1))(r = x^n)[n/i] \\
&= \text{wp}(\text{while } i > 0 \text{ do } (r := r * x; i := i - 1))(r = x^n)[n/i][1/r] \\
&= I[n/i][1/r] \land (i > 0 \land I \Rightarrow \text{wp}(r := r * x; i := i - 1, I)) \land (i \leq 0 \land I \Rightarrow r = x^n) \\
&= I[n/i][1/r] \land (i > 0 \land I \Rightarrow \text{wp}(r := r * x, \text{wp}(i := i - 1, I))) \land (i \leq 0 \land I \Rightarrow r = x^n) \\
&= I[n/i][1/r] \land (i > 0 \land I \Rightarrow \text{wp}(r := r * x, I[(i - 1)/i])) \land (i \leq 0 \land I \Rightarrow r = x^n) \\
&= I[n/i][1/r] \land (i > 0 \land I \Rightarrow I[(i - 1)/i][(rx)/x]) \land (i \leq 0 \land I \Rightarrow r = x^n) \\
&= 1x^n = x^n \land n \geq 0 \land (i > 0 \land rx^i = x^n \land i \geq 0 \Rightarrow rx \cdot x^{i-1} = x^n \land i - 1 \geq 0) \\
& \land (i \leq 0 \land rx^i = x^n \land i \geq 0 \Rightarrow r = x^n)\n\end{aligned}
$$

Typique : invariant pas assez général, oubli de précondition

Presque... on doit montrer qu'on a les bonnes règles.

Qu'est-ce que ça veut dire ?

Si avec les règles on montre  $\{P\}$  s  $\{Q\}$  alors : "Si P est vrai et qu'on lance le programme  $s$ , à la fin on aura  $Q$ "

Si avec les règles on montre  $\{P\}$  s  $\{Q\}$  alors : "Si P est vrai et qu'on lance le programme  $s$ , à la fin on aura  $Q$ "

 $P$  et  $Q$  parlent de la mémoire, qu'on modélise donc :

 $\blacktriangleright$  la mémoire est une fonction partielle  $m$  : variables  $\rightarrow \mathbb{Z}$ 

Si avec les règles on montre  $\{P\}$  s  $\{Q\}$  alors : "Si P est vrai et qu'on lance le programme s, à la fin on aura  $Q$ "

 $P$  et  $Q$  parlent de la mémoire, qu'on modélise donc :

- $\blacktriangleright$  la mémoire est une fonction partielle  $m$  : variables  $\rightarrow \mathbb{Z}$
- $\blacktriangleright$  étendue aux expressions :  $m$  : expressions  $\rightarrow \mathbb{Z}$

Si avec les règles on montre  $\{P\}$  s  $\{Q\}$  alors : "Si P est vrai et qu'on lance le programme s, à la fin on aura  $Q$ "

 $P$  et  $Q$  parlent de la mémoire, qu'on modélise donc :

- $\blacktriangleright$  la mémoire est une fonction partielle  $m$  : variables  $\rightarrow \mathbb{Z}$
- $\blacktriangleright$  étendue aux expressions :  $m$  : expressions  $\rightarrow \mathbb{Z}$
- External les assertions  $P$  et  $Q$  sont des prédicats sur la mémoire.

Si avec les règles on montre  $\{P\}$  s  $\{Q\}$  alors : "Si P est vrai et qu'on lance le programme s, à la fin on aura  $Q$ "

 $P$  et  $Q$  parlent de la mémoire, qu'on modélise donc :

- $\blacktriangleright$  la mémoire est une fonction partielle  $m$  : variables  $\rightarrow \mathbb{Z}$
- $\blacktriangleright$  étendue aux expressions :  $m$  : expressions  $\rightarrow \mathbb{Z}$
- External les assertions  $P$  et  $Q$  sont des prédicats sur la mémoire.

Exemples avec  $m = (x \mapsto 3, y \mapsto 4)$ :

$$
\blacktriangleright m(x+2y) = 11
$$

Si avec les règles on montre  $\{P\}$  s  $\{Q\}$  alors : "Si P est vrai et qu'on lance le programme s, à la fin on aura  $Q$ "

 $P$  et  $Q$  parlent de la mémoire, qu'on modélise donc :

- $\blacktriangleright$  la mémoire est une fonction partielle  $m$  : variables  $\rightarrow \mathbb{Z}$
- $\blacktriangleright$  étendue aux expressions :  $m$  : expressions  $\rightarrow \mathbb{Z}$
- External les assertions  $P$  et  $Q$  sont des prédicats sur la mémoire.

Exemples avec  $m = (x \mapsto 3, y \mapsto 4)$ :

$$
\blacktriangleright m(x+2y) = 11
$$

$$
\blacktriangleright \text{ si } P = (x \geqslant 2 \vee x = 0) \text{ on a bien } P(m)
$$

"Si  $P$  est vrai et qu'on lance le programme  $s$ , à la fin on aura  $Q$ "

"Si P est vrai et qu'on lance le programme s, à la fin on aura  $Q$ "

On modélise l'exécution par une sémantique opérationnelle, c'est à dire une relation de réduction  $m, s \rightarrow m', s'$ 

"Si P est vrai et qu'on lance le programme s, à la fin on aura  $Q$ "

On modélise l'exécution par une sémantique opérationnelle, c'est à dire une relation de réduction  $m, s \rightarrow m', s'$ 

 $m, x := e \rightarrow m(x \mapsto m(e)),$ skip

"Si P est vrai et qu'on lance le programme s, à la fin on aura  $Q$ "

On modélise l'exécution par une sémantique opérationnelle, c'est à dire une relation de réduction  $m, s \rightarrow m', s'$ 

 $m, x := e \rightarrow m(x \mapsto m(e))$ , skip

 $m,$  (skip; s)  $\rightarrow$   $m, s$ 

"Si P est vrai et qu'on lance le programme s, à la fin on aura  $Q$ "

On modélise l'exécution par une sémantique opérationnelle, c'est à dire une relation de réduction  $m, s \rightarrow m', s'$ 

> $m, x := e \rightarrow m(x \mapsto m(e))$ , skip  $\frac{m,s_1\;\rightarrow\;m',s_1'}{m,(s_1;s_2)\;\rightarrow\;m',(s_1',s_2)}$

"Si P est vrai et qu'on lance le programme  $s$ , à la fin on aura  $Q$ "

On modélise l'exécution par une sémantique opérationnelle, c'est à dire une relation de réduction  $m, s \rightarrow m', s'$ 

 $m, x := e \rightarrow m(x \mapsto m(e))$ , skip  $\frac{m, s_1 \rightarrow m', s'_1}{m, (s_1; s_2) \rightarrow m', (s'_1; s_2)}$  $m, (skip; s) \rightarrow m, s$  $m(e) \neq 0$  $m(e) = 0$ m, if e then  $s_1$  else  $s_2 \rightarrow m$ ,  $s_1$  m, if e then  $s_1$  else  $s_2 \rightarrow m$ ,  $s_2$ 

"Si P est vrai et qu'on lance le programme s, à la fin on aura  $Q$ "

On modélise l'exécution par une sémantique opérationnelle, c'est à dire une relation de réduction  $m, s \rightarrow m', s'$ 

 $m, x := e \rightarrow m(x \mapsto m(e))$ , skip  $m, s_1 \rightarrow m', s'_1$  $m,(s_1;s_2) \rightarrow m',(s'_1;s_2)$  $m, (skip; s) \rightarrow m, s$  $m(e) \neq 0$  $m(e) = 0$ m, if e then  $s_1$  else  $s_2 \rightarrow m, s_1$ m, if e then  $s_1$  else  $s_2 \rightarrow m$ ,  $s_2$  $m(e) \neq 0$  $m(e) = 0$  $m,$  while e do  $s \rightarrow m, (s;$  while e do s) m, while e do  $s \rightarrow m$ , skip

 $(n \mapsto 5), (i := n; r := 1;$  while  $i > 0$  do  $(r := r * 2; i := i - 1))$ 

$$
(n \mapsto 5), (i := n; r := 1; \text{while } i > 0 \text{ do } (r := r * 2; i := i - 1))
$$
\n
$$
\rightarrow (n \mapsto 5, i \mapsto 5), (r := 1; \text{while } i > 0 \text{ do } (r := r * 2; i := i - 1))
$$

$$
(n \mapsto 5), (i := n; r := 1; \text{while } i > 0 \text{ do } (r := r * 2; i := i - 1))
$$
\n
$$
\rightarrow (n \mapsto 5, i \mapsto 5), (r := 1; \text{while } i > 0 \text{ do } (r := r * 2; i := i - 1))
$$
\n
$$
\rightarrow (n \mapsto 5, i \mapsto 5, r \mapsto 1), (\text{while } i > 0 \text{ do } (r := r * 2; i := i - 1))
$$

$$
(n \mapsto 5), (i := n; r := 1; \text{while } i > 0 \text{ do } (r := r * 2; i := i - 1))
$$
\n
$$
\rightarrow (n \mapsto 5, i \mapsto 5), (r := 1; \text{while } i > 0 \text{ do } (r := r * 2; i := i - 1))
$$
\n
$$
\rightarrow (n \mapsto 5, i \mapsto 5, r \mapsto 1), (\text{while } i > 0 \text{ do } (r := r * 2; i := i - 1))
$$
\n
$$
\rightarrow (n \mapsto 5, i \mapsto 5, r \mapsto 1), (r := r * 2; i := i - 1; \text{while } i > 0 \text{ do } \dots)
$$
$$
(n \mapsto 5), (i := n; r := 1; \text{while } i > 0 \text{ do } (r := r * 2; i := i - 1))
$$
\n→ 
$$
(n \mapsto 5, i \mapsto 5), (r := 1; \text{while } i > 0 \text{ do } (r := r * 2; i := i - 1))
$$
\n→ 
$$
(n \mapsto 5, i \mapsto 5, r \mapsto 1), (\text{while } i > 0 \text{ do } (r := r * 2; i := i - 1))
$$
\n→ 
$$
(n \mapsto 5, i \mapsto 5, r \mapsto 1), (r := r * 2; i := i - 1; \text{while } i > 0 \text{ do } \dots)
$$
\n→ 
$$
(n \mapsto 5, i \mapsto 5, r \mapsto 2), (i := i - 1; \text{while } i > 0 \text{ do } \dots)
$$

$$
(n \mapsto 5), (i := n; r := 1; \text{while } i > 0 \text{ do } (r := r * 2; i := i - 1))
$$
\n→ 
$$
(n \mapsto 5, i \mapsto 5), (r := 1; \text{while } i > 0 \text{ do } (r := r * 2; i := i - 1))
$$
\n→ 
$$
(n \mapsto 5, i \mapsto 5, r \mapsto 1), (\text{while } i > 0 \text{ do } (r := r * 2; i := i - 1))
$$
\n→ 
$$
(n \mapsto 5, i \mapsto 5, r \mapsto 1), (r := r * 2; i := i - 1; \text{while } i > 0 \text{ do } ...)
$$
\n→ 
$$
(n \mapsto 5, i \mapsto 5, r \mapsto 2), (i := i - 1; \text{while } i > 0 \text{ do } ...)
$$
\n→ 
$$
(n \mapsto 5, i \mapsto 4, r \mapsto 2), (\text{while } i > 0 \text{ do } ...)
$$

$$
(n \mapsto 5), (i := n; r := 1; \text{while } i > 0 \text{ do } (r := r * 2; i := i - 1))
$$
\n
$$
\rightarrow (n \mapsto 5, i \mapsto 5), (r := 1; \text{while } i > 0 \text{ do } (r := r * 2; i := i - 1))
$$
\n
$$
\rightarrow (n \mapsto 5, i \mapsto 5, r \mapsto 1), (\text{while } i > 0 \text{ do } (r := r * 2; i := i - 1))
$$
\n
$$
\rightarrow (n \mapsto 5, i \mapsto 5, r \mapsto 1), (r := r * 2; i := i - 1; \text{while } i > 0 \text{ do } \dots)
$$
\n
$$
\rightarrow (n \mapsto 5, i \mapsto 5, r \mapsto 2), (i := i - 1; \text{while } i > 0 \text{ do } \dots)
$$
\n
$$
\rightarrow (n \mapsto 5, i \mapsto 4, r \mapsto 2), (\text{while } i > 0 \text{ do } \dots)
$$
\n
$$
\rightarrow (n \mapsto 5, i \mapsto 4, r \mapsto 2), (\text{while } i > 0 \text{ do } \dots)
$$

$$
(n \mapsto 5), (i := n; r := 1; \text{while } i > 0 \text{ do } (r := r * 2; i := i - 1))
$$
\n→ 
$$
(n \mapsto 5, i \mapsto 5), (r := 1; \text{while } i > 0 \text{ do } (r := r * 2; i := i - 1))
$$
\n→ 
$$
(n \mapsto 5, i \mapsto 5, r \mapsto 1), (\text{while } i > 0 \text{ do } (r := r * 2; i := i - 1))
$$
\n→ 
$$
(n \mapsto 5, i \mapsto 5, r \mapsto 1), (r := r * 2; i := i - 1; \text{while } i > 0 \text{ do } ...)
$$
\n→ 
$$
(n \mapsto 5, i \mapsto 5, r \mapsto 2), (i := i - 1; \text{while } i > 0 \text{ do } ...)
$$
\n→ 
$$
(n \mapsto 5, i \mapsto 4, r \mapsto 2), (\text{while } i > 0 \text{ do } ...)
$$
\n→ 
$$
\mapsto (n \mapsto 5, i \mapsto 3, r \mapsto 4), (\text{while } i > 0 \text{ do } (r := r * 2; i := i - 1))
$$
\n→ 
$$
\mapsto (n \mapsto 5, i \mapsto 2, r \mapsto 8), (\text{while } i > 0 \text{ do } (r := r * 2; i := i - 1))
$$

$$
(n \mapsto 5), (i := n; r := 1; \text{while } i > 0 \text{ do } (r := r * 2; i := i - 1))
$$
\n→ 
$$
(n \mapsto 5, i \mapsto 5), (r := 1; \text{while } i > 0 \text{ do } (r := r * 2; i := i - 1))
$$
\n→ 
$$
(n \mapsto 5, i \mapsto 5, r \mapsto 1), (\text{while } i > 0 \text{ do } (r := r * 2; i := i - 1))
$$
\n→ 
$$
(n \mapsto 5, i \mapsto 5, r \mapsto 1), (r := r * 2; i := i - 1; \text{while } i > 0 \text{ do } ...)
$$
\n→ 
$$
(n \mapsto 5, i \mapsto 5, r \mapsto 2), (i := i - 1; \text{while } i > 0 \text{ do } ...)
$$
\n→ 
$$
(n \mapsto 5, i \mapsto 4, r \mapsto 2), (\text{while } i > 0 \text{ do } ...)
$$
\n→ 
$$
\mapsto (n \mapsto 5, i \mapsto 3, r \mapsto 4), (\text{while } i > 0 \text{ do } (r := r * 2; i := i - 1))
$$
\n→ 
$$
\mapsto (n \mapsto 5, i \mapsto 2, r \mapsto 8), (\text{while } i > 0 \text{ do } (r := r * 2; i := i - 1))
$$
\n→ 
$$
\mapsto (n \mapsto 5, i \mapsto 1, r \mapsto 16), (\text{while } i > 0 \text{ do } (r := r * 2; i := i - 1))
$$

$$
(n \mapsto 5), (i := n; r := 1; \text{while } i > 0 \text{ do } (r := r * 2; i := i - 1))
$$
\n→ 
$$
(n \mapsto 5, i \mapsto 5), (r := 1; \text{while } i > 0 \text{ do } (r := r * 2; i := i - 1))
$$
\n→ 
$$
(n \mapsto 5, i \mapsto 5, r \mapsto 1), (\text{while } i > 0 \text{ do } (r := r * 2; i := i - 1))
$$
\n→ 
$$
(n \mapsto 5, i \mapsto 5, r \mapsto 1), (r := r * 2; i := i - 1; \text{while } i > 0 \text{ do } ...)
$$
\n→ 
$$
(n \mapsto 5, i \mapsto 5, r \mapsto 2), (i := i - 1; \text{while } i > 0 \text{ do } ...)
$$
\n→ 
$$
(n \mapsto 5, i \mapsto 4, r \mapsto 2), (\text{while } i > 0 \text{ do } ...)
$$
\n→ 
$$
(n \mapsto 5, i \mapsto 3, r \mapsto 4), (\text{while } i > 0 \text{ do } (r := r * 2; i := i - 1))
$$
\n→ 
$$
\mapsto (n \mapsto 5, i \mapsto 2, r \mapsto 8), (\text{while } i > 0 \text{ do } (r := r * 2; i := i - 1))
$$
\n→ 
$$
\mapsto (n \mapsto 5, i \mapsto 1, r \mapsto 16), (\text{while } i > 0 \text{ do } (r := r * 2; i := i - 1))
$$
\n→ 
$$
\mapsto (n \mapsto 5, i \mapsto 0, r \mapsto 32), (\text{while } i > 0 \text{ do } (r := r * 2; i := i - 1))
$$

$$
(n \mapsto 5), (i := n; r := 1; \text{while } i > 0 \text{ do } (r := r * 2; i := i - 1))
$$
\n→ 
$$
(n \mapsto 5, i \mapsto 5), (r := 1; \text{while } i > 0 \text{ do } (r := r * 2; i := i - 1))
$$
\n→ 
$$
(n \mapsto 5, i \mapsto 5, r \mapsto 1), (\text{while } i > 0 \text{ do } (r := r * 2; i := i - 1))
$$
\n→ 
$$
(n \mapsto 5, i \mapsto 5, r \mapsto 1), (r := r * 2; i := i - 1; \text{while } i > 0 \text{ do } ...)
$$
\n→ 
$$
(n \mapsto 5, i \mapsto 5, r \mapsto 2), (i := i - 1; \text{while } i > 0 \text{ do } ...)
$$
\n→ 
$$
(n \mapsto 5, i \mapsto 4, r \mapsto 2), (\text{while } i > 0 \text{ do } ...)
$$
\n→ 
$$
(n \mapsto 5, i \mapsto 3, r \mapsto 4), (\text{while } i > 0 \text{ do } (r := r * 2; i := i - 1))
$$
\n→ 
$$
\mapsto (n \mapsto 5, i \mapsto 2, r \mapsto 8), (\text{while } i > 0 \text{ do } (r := r * 2; i := i - 1))
$$
\n→ 
$$
\mapsto (n \mapsto 5, i \mapsto 1, r \mapsto 16), (\text{while } i > 0 \text{ do } (r := r * 2; i := i - 1))
$$
\n→ 
$$
(n \mapsto 5, i \mapsto 0, r \mapsto 32), (\text{while } i > 0 \text{ do } (r := r * 2; i := i - 1))
$$
\n→ 
$$
(n \mapsto 5, i \mapsto 0, r \mapsto 32), (\text{while } i > 0 \text{ do } (r := r * 2; i := i - 1))
$$

$$
(n \mapsto 5), (i := n; r := 1; \text{while } i > 0 \text{ do } (r := r * 2; i := i - 1))
$$
\n→ 
$$
(n \mapsto 5, i \mapsto 5), (r := 1; \text{while } i > 0 \text{ do } (r := r * 2; i := i - 1))
$$
\n→ 
$$
(n \mapsto 5, i \mapsto 5, r \mapsto 1), (\text{while } i > 0 \text{ do } (r := r * 2; i := i - 1))
$$
\n→ 
$$
(n \mapsto 5, i \mapsto 5, r \mapsto 1), (r := r * 2; i := i - 1; \text{while } i > 0 \text{ do } ...)
$$
\n→ 
$$
(n \mapsto 5, i \mapsto 5, r \mapsto 2), (i := i - 1; \text{while } i > 0 \text{ do } ...)
$$
\n→ 
$$
(n \mapsto 5, i \mapsto 4, r \mapsto 2), (\text{while } i > 0 \text{ do } ...)
$$
\n→ 
$$
(n \mapsto 5, i \mapsto 3, r \mapsto 4), (\text{while } i > 0 \text{ do } (r := r * 2; i := i - 1))
$$
\n→ 
$$
\mapsto (n \mapsto 5, i \mapsto 2, r \mapsto 8), (\text{while } i > 0 \text{ do } (r := r * 2; i := i - 1))
$$
\n→ 
$$
\mapsto (n \mapsto 5, i \mapsto 1, r \mapsto 16), (\text{while } i > 0 \text{ do } (r := r * 2; i := i - 1))
$$
\n→ 
$$
\mapsto (n \mapsto 5, i \mapsto 0, r \mapsto 32), (\text{while } i > 0 \text{ do } (r := r * 2; i := i - 1))
$$
\n→ 
$$
(n \mapsto 5, i \mapsto 0, r \mapsto 32), \text{skip } i > 0 \text{ do } (r := r * 2; i := i - 1))
$$
\n→ 
$$
(n \mapsto 5, i \mapsto 0, r \mapsto 32), \text{skip } i > 0 \text{ do } (r := r * 2; i := i - 1)
$$

En effet on avait prouvé :

$$
{n \geq 0}
$$
 i := n; r := 1; while i > 0 do (r := r \* 2; i := i - 1) {r = 2<sup>n</sup>}

Prouver les règles ? Correction de la logique de Hoare

Théorème (Correction de la logique de Hoare) Si  $\{P\}$   $s$   $\{Q\}$  alors pour tout  $m$  et  $m^{\prime}$ , si  $P(m)$  et que

$$
m, s \longrightarrow \longrightarrow \cdots \longrightarrow m', \text{skip}
$$

alors  $Q(m^{\prime}).$ 

Prouver les règles ? Correction de la logique de Hoare

**Théorème** (Correction de la logique de Hoare) Si  $\{P\}$   $s$   $\{Q\}$  alors pour tout  $m$  et  $m^{\prime}$ , si  $P(m)$  et que

$$
m, s \rightarrow \rightarrow \cdots \rightarrow m', \text{skip}
$$

alors  $Q(m^{\prime}).$ 

Remarque :

la réciproque s'appelle la "complétude" n'est pas vraiment prouvable, mais on a ce qu'on appelle la "complétude relative".

Prouver les règles ? Correction de la logique de Hoare

**Théorème** (Correction de la logique de Hoare) Si  $\{P\}$   $s$   $\{Q\}$  alors pour tout  $m$  et  $m^{\prime}$ , si  $P(m)$  et que

$$
m, s \longrightarrow \longrightarrow \cdots \longrightarrow m', \text{skip}
$$

alors  $Q(m^{\prime}).$ 

Remarque :

la réciproque s'appelle la "complétude" n'est pas vraiment prouvable, mais on a ce qu'on appelle la "complétude relative".

Plus intéressant en général : même chose pour des langages avec des sémantiques plus compliquées (C, Rust, OCaml...)

# A-t-on la bonne sémantique opérationnelle ?

Et la question a-t-elle du sens ?

A-t-on la bonne sémantique opérationnelle ?

Et la question a-t-elle du sens ? Oui !

C'est le compilateur ou l'interpréteur qui donne sens au programme.

A-t-on la bonne sémantique opérationnelle ?

Et la question a-t-elle du sens ? Oui !

C'est le compilateur ou l'interpréteur qui donne sens au programme. Il existe des compilateurs vérifiés pour le langage C (CompCert, Vellym) A-t-on la bonne sémantique opérationnelle?

Et la question a-t-elle du sens ? Oui !

C'est le **compilateur** ou l'interpréteur qui donne sens au programme. Il existe des compilateurs vérifiés pour le langage C (CompCert, Vellym)

**Théorème** : si  $s \rightarrow_C^*$  skip dans la sémantique de C alors compile(s)  $\rightarrow_{ASM}^{*}$  skip dans la sémantique de l'assembleur.

Preuves à base de coinduction

# A-t-on la bonne sémantique opérationnelle?

Et la question a-t-elle du sens ? Oui !

C'est le compilateur ou l'interpréteur qui donne sens au programme. Il existe des compilateurs vérifiés pour le langage C (CompCert, Vellym)

**Théorème** : si  $s \rightarrow_C^*$  skip dans la sémantique de C alors compile(s)  $\rightarrow_{ASM}^{*}$  skip dans la sémantique de l'assembleur.

Preuves à base de coinduction

A-t-on la bonne sémantique opérationnelle... pour l'assembleur ?

- spécifications très précises donc erreurs rares (et chères)
- quelques formalisations

 $\cdot$   $\cdot$ 

- tests (cf. modèles mémoire faibles  $\approx$  physique expérimentale)

#### Logique de séparation (John Reynolds, 2002)

▶ motivation : aliasing. En C si  $x$  et  $y$  sont "aliasé" alors

 $*y = 1$ ;  $*x = *y + 1$  peut donner  $y \mapsto 2$ 

#### Logique de séparation (John Reynolds, 2002)

- ▶ motivation : aliasing. En C si  $x$  et  $y$  sont "aliasé" alors  $*y = 1$ ;  $*x = *y + 1$  peut donner  $y \mapsto 2$
- ▶ nouveaux connecteurs logiques ! (Bunched Logic)
	- $P \star Q$  étoile (conjonction séparante)
	- $P \rightarrow Q$  baguette magique (implication séparante)

#### Logique de séparation (John Reynolds, 2002)

- ▶ motivation : aliasing. En C si  $x$  et  $y$  sont "aliasé" alors  $*y = 1$ ;  $*x = *y + 1$  peut donner  $y \mapsto 2$
- § nouveaux connecteurs logiques ! (Bunched Logic)
	- $P \star Q$  étoile (conjonction séparante)
	- $P \rightarrow Q$  baguette magique (implication séparante)

Logique de séparation concurrente (Peter O'Hearn, 2007)  ${P_1} s_1 {Q_1} \qquad {P_2} s_2 {Q_2}$  ${P_1 \star P_2}{s_1||s_2 \{Q_1 \star Q_2\}}$ 

#### Logique de séparation (John Reynolds, 2002)

- ▶ motivation : aliasing. En C si  $x$  et  $y$  sont "aliasé" alors  $*y = 1$ ;  $*x = *y + 1$  peut donner  $y \mapsto 2$
- ▶ nouveaux connecteurs logiques ! (Bunched Logic)

 $P \star Q$  étoile (conjonction séparante)  $P \rightarrow Q$  baguette magique (implication séparante)

**Logique de séparation concurrente** (Peter O'Hearn, 2007)  ${P_1} s_1 {Q_1} \qquad {P_2} s_2 {Q_2}$  ${P_1 \star P_2} s_1 || s_2 | Q_1 \star Q_2$ 

**Logique de séparation**  $\approx$  **logique de ressources** complexité en temps, en espace, fantômes, fichiers...

#### Logique de séparation (John Reynolds, 2002)

- ▶ motivation : aliasing. En C si  $x$  et  $y$  sont "aliasé" alors  $*y = 1$ ;  $*x = *y + 1$  peut donner  $y \mapsto 2$
- ▶ nouveaux connecteurs logiques ! (Bunched Logic)

 $P \star Q$  étoile (conjonction séparante)  $P \rightarrow Q$  baguette magique (implication séparante)

Logique de séparation concurrente (Peter O'Hearn, 2007)  ${P_1} s_1 {Q_1} \qquad {P_2} s_2 {Q_2}$  ${P_1 \star P_2} s_1 || s_2 | Q_1 \star Q_2$ 

**Logique de séparation**  $\approx$  **logique de ressources** complexité en temps, en espace, fantômes, fichiers... Formalisations en Coq pour C, pour C concurrent, pour Rust, pour OCaml, pour les types, beaucoup de nouvelles choses

Pour apprendre Coq : Software Foundations

- § site : <https://softwarefoundations.cis.upenn.edu/>
- § sans installer Coq : <https://jscoq.github.io/ext/sf/>

#### Pour apprendre Coq : Software Foundations

- § site : <https://softwarefoundations.cis.upenn.edu/>
- § sans installer Coq : <https://jscoq.github.io/ext/sf/>

Plus jouer avec les invariants : Why3

§ dans votre navigateur : <https://why3.lri.fr/try/>

#### Pour apprendre Coq : Software Foundations

- § site : <https://softwarefoundations.cis.upenn.edu/>
- § sans installer Coq : <https://jscoq.github.io/ext/sf/>

Plus jouer avec les invariants : Why3

§ dans votre navigateur : <https://why3.lri.fr/try/>

Attention, c'est addictif !

#### Pour apprendre Coq : Software Foundations

- § site : <https://softwarefoundations.cis.upenn.edu/>
- § sans installer Coq : <https://jscoq.github.io/ext/sf/>

Plus jouer avec les invariants : Why3

§ dans votre navigateur : <https://why3.lri.fr/try/>

Attention, c'est addictif !

Autres exemples dans d'autres systèmes :

- § micronoyau L4.verified, en Isabelle
- ▶ métro 14, avec Atelier B
- ▶ contrôle de vol de l'A380, avec Astrée
- $\triangleright$  infer (logique de séparation) chez Facebook

# Trouvez l'erreur ! (bénigne)

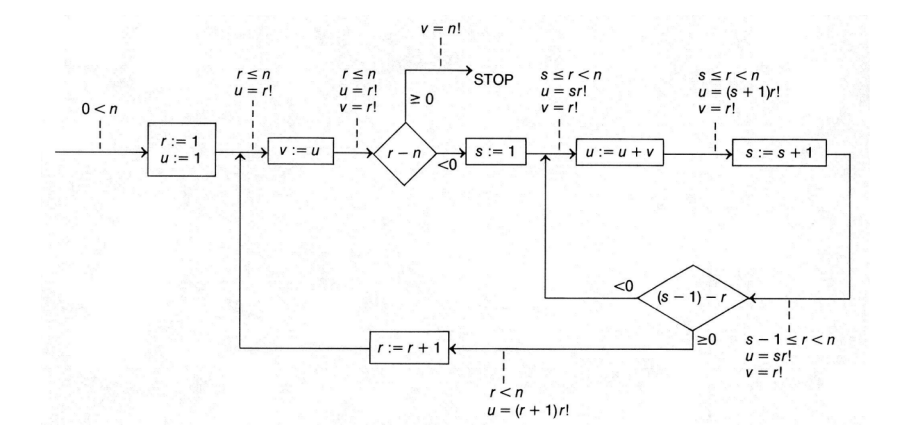